## SAP ABAP table COMT PV IIFVAL {cstic values of external config (with product id)}

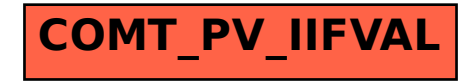